# Download

Free Data Rescue Software Mac

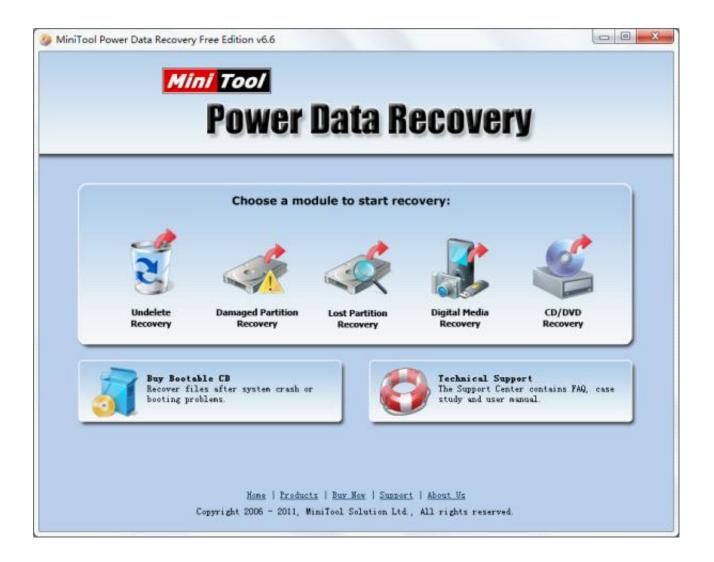

Free Data Rescue Software Mac

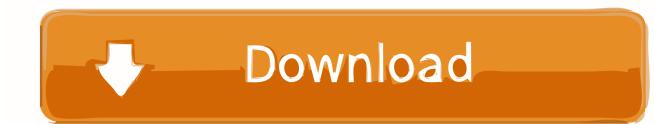

The reason for this is because when files are deleted, the link between the raw data on the hard drive and the filesystem is broken. Why doesn't my drive or volume show up? If you have attached a drive with a damaged volume since you started Data Rescue, Data Rescue may not automatically notice it.

- 1. data rescue software
- 2. data rescue software free download
- 3. data rescue software free

If you are attempting to recover files that were deleted or files from a formatted hard drive, generally the filename and folder structure are not going to be recoverable.. Data Rescue SoftwareFree Data Recovery MacRescuing Backup Data on Mac Computers Making it easy to back up your Mac files is essential to an effective data rescue application.

### data rescue software

data rescue software, data rescue software mac, data rescue software free download, data rescue software windows, data rescue software free, best data rescue software, best data rescue software mac, silicon power data rescue software, disk data rescue software, linux data rescue software, rescue data recovery software, rescue data recovery software free download <u>Vlc.com Free</u> <u>Download For Mac</u>

Nevertheless, it is only the beginning Craftsman estimating software for mac Superior Mac data rescue software makes it as easy to recover your files as it does to back them up.. No, it will not You will need to purchase Data Rescue 5 in order to have full capability of the product.. This is because the metadata for the file, which includes filename, folder location and other information about the data, is lost.. Terms of sales for the software can be read here: https://www prosofteng com/termofsalesWill my serial number from Data Rescue 2, 3, or 4 work with Data Rescue 5?Did mac os drop support 32 bit apps free. <u>Codec Mpeg Audio Layer 1 2 3 Mpga Download Youtube</u>

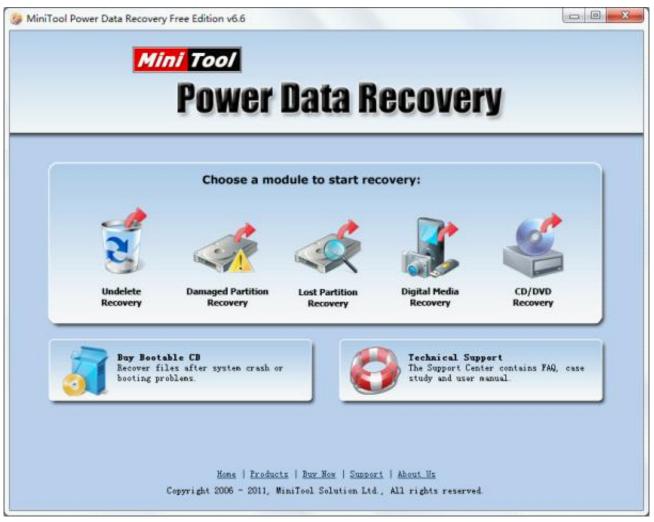

Mengunduh Aplikasi Facebook Bboyan Fiyat

# data rescue software free download

#### Resident Evil 4 Patch Us

Apr 24, 2020 No matter what type of storage device you've lost data from, if you can normally connect it to your Mac and view the contents, Disk Drill can scan it.. When files are deleted, their location on the hard drive is marked as available free space and until that location is overwritten with new files, the raw data may be recoverable.. GuidesWhat file types does Data Rescue support for recovery?Please see the full comprehensive list and information here: https://www.. We have a free demo made available on our website This demo will enable you to scan for your missing files and also offers a preview mode after the scan, and if the demo works, so will the full version.. If you are attempting to recover from a drive that is failing to mount and cannot be accessed through Mac OS, or from a system that will not boot, it is possible to recover folder/file structure since the data is still fully intact in most cases. Does Bootcamp For Mac Work

## data rescue software free

#### Unduh Video Youtube Gratis Golek

Data Rescue SoftwareWhat is the refund policy?We do not offer any refunds for our products.. Or it may be that Data Rescue can see the device, but is not able to recognize a volume structure on the device.. This data can be found in the 'Reconstructed Files' folder in the results of a Deep Scan.. prosofteng com/datarescue-mac-data-recovery/datarescuesupportedfiles/Will this

recover data with its original name and in its original sub-folder formatting? The possibility of recovering data with it's original filename and folder structure depends on the specific recovery scenario.. This data will be found in the 'Found Files' folder in the results a Quick or Deep Scan. 773a7aa168 software converter pdf ke word terbaru free download for android

773a7aa168

<u>تحميل لايف فور سبيد X10 الاصليه درب الخطر ميديا فاير</u>